## **York U., CSE Dept., midterm test (MT), CSE/MATH 1560, W12**

- This is a closed book, 45 minutes test
- The weight of Exercise 2 is twice the weight of Exercise 1. (for grading purposes)
- **If in doubt for some of the exercises, please write down your doubts and assumptions and continue with your answer.**

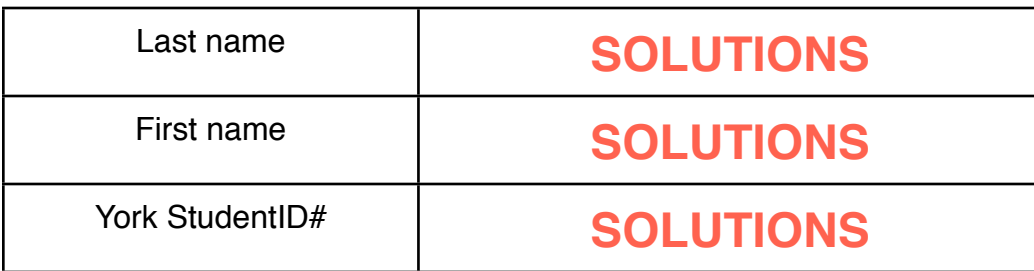

## **!!! Use proper indentation and formatting in your code !!!**

**Exercise 1** Write a procedure P1 to calculate  $\sqrt{x}$ . The procedure should compute  $\sqrt{x^x}$  only if it is computable, i.e., only if  $x^x \ge 0$  (you should check for this case in your code). In any other case, the procedure should avoid proceeding with the calculation and, instead, should print a message that reveals why it did not proceed with the calculation (e.g. the message could read something like "x ^ x *is negative, result not computed*". Your procedure should have only one parameter (named X), and should return the result of the calculation using 'return'.

## **Answer:**

```
P1 := proc ( X)
       IF ( x ^ x >= 0 ) then 
              RETURN ( sqrt( x ^ x ) ) ; 
       ELSE
             PRINT ( "x ^ x is negative, result not computed" ) ;
       END IF; 
END PROC;
```
**Exercise 2** Write a procedure P2, to calculate  $\sqrt{\chi}^{\sin(x)}$  . P2 calls (inside its body) another procedure P3 that computes  $\boldsymbol{X}^{\text{sin}(X)}$  and then uses the returned value of P3 to compute the square root (i.e., to compute  $\sqrt{\chi^{\sin(x)}}$ ). You should write both procedures P2 and P3. For P2, similar conditions that were described for P1 of exercise 1, apply (i.e., P2 should check if  $\textbf{\textit{x}}^{\sin(\textit{x})} \geq 0$ and print appropriate message if it is not; no need to check if  $sin(x)$  itself is computable). Procedure P3 should return the calculated result using 'return'.

## **Answer:**

```
P2 := proc ( X )
```

```
 IF (x ^ sin(x) >= 0) THEN 
        RETURN ( sqrt ( P3 ( X ) ) );
 END IF;
```
**END PROC ; ## end P2**

```
P3 := proc ( x ) 
       IF ( x ^ sin( x) >= 0 ) THEN 
              RETURN ( x ^ sin( x ) ) ;
        ELSE 
             PRINT ( " x ^ sin( x ) is negative " );
       END IF ; 
END PROC; ## end P3
```